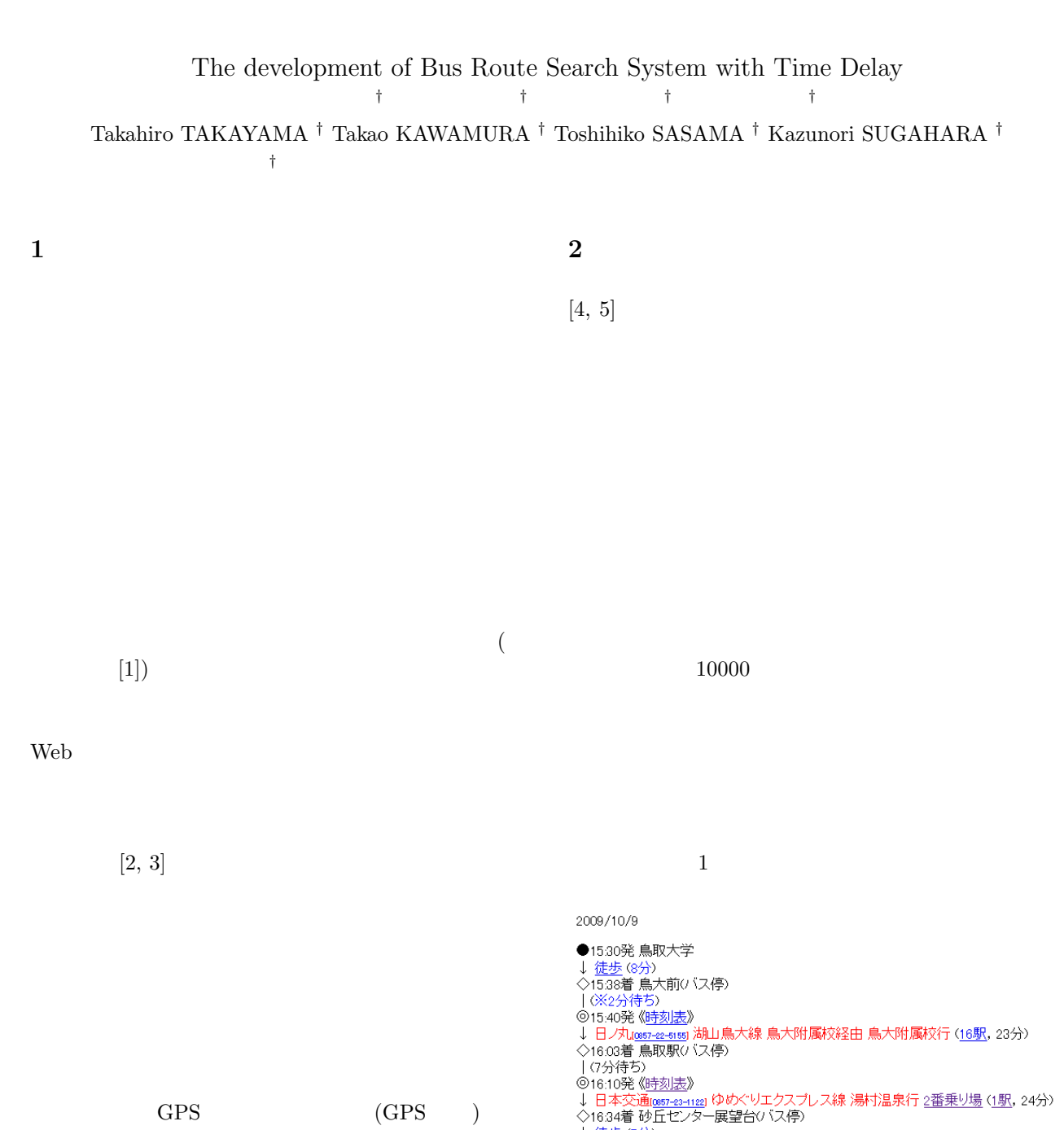

 $GPS$  (GPS )

⇒【71分,乗換1回,徒歩15分】<br>※徒<del>歩時間</del>が増えています<br>※乗換に余裕がありません

★【75分, 乗換1回, 徒歩11分】の経路を [表示する]

1: 経路探索結果

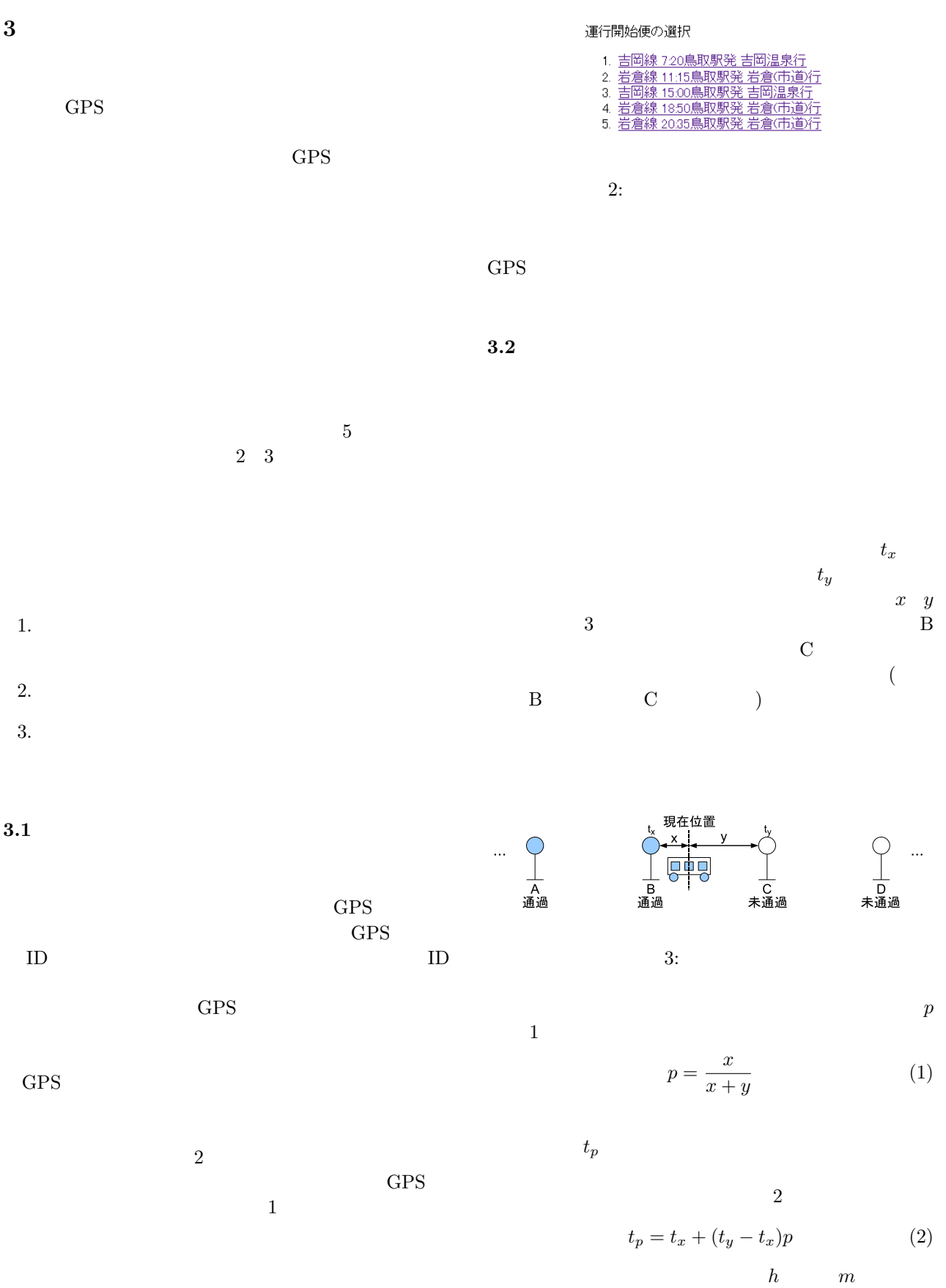

3 *t* 

 $t = h \times 60 + m$  (3)

$$
t_d \hspace{1.5cm} t_{flow}
$$

$$
t_d = t_p - t_{now} \tag{4}
$$

 $3.3$ 

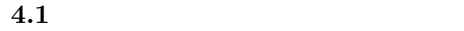

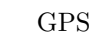

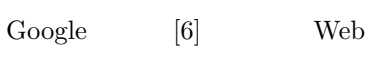

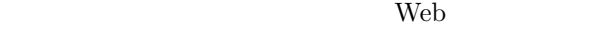

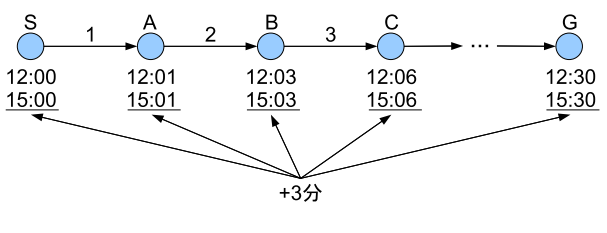

 $1$ 

 $\Gamma$ 

4: 遅れ時間適用前のバスネットワーク

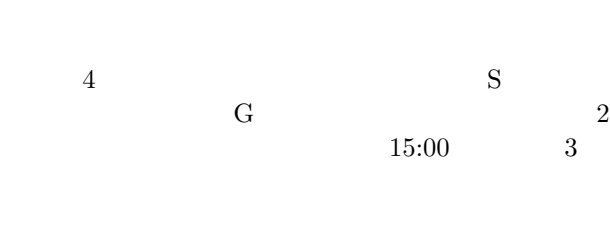

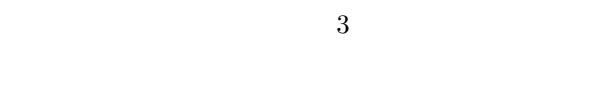

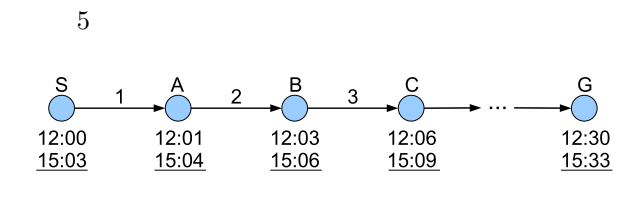

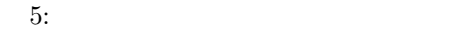

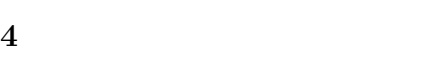

 $\overline{2}$ 

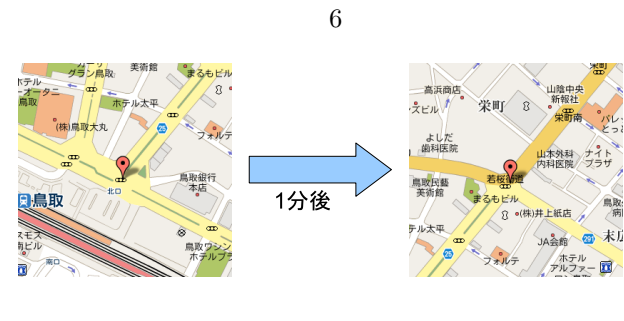

 $6:$ 

 $4.2$ 

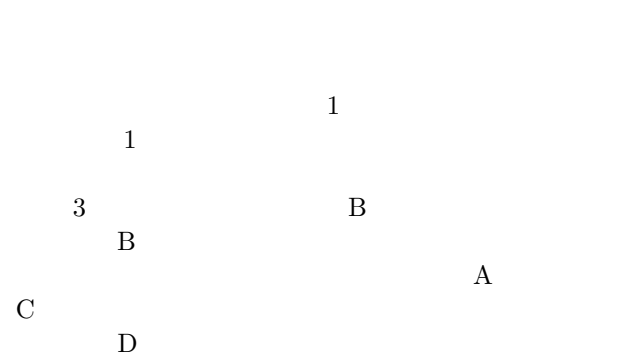

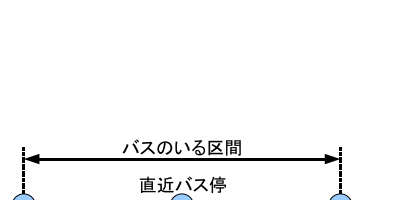

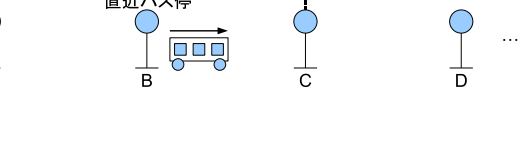

 $7:$ 

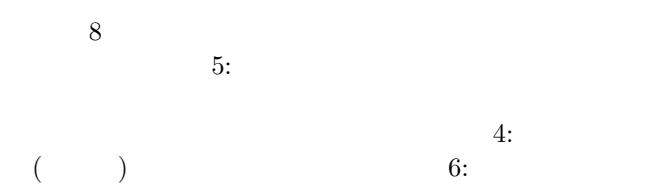

## バス停通過情報

吉岡線 7:20鳥取駅発 吉岡温泉行<br>(凡例:[\*]通過済, [↓]通過中, [-]未通過)

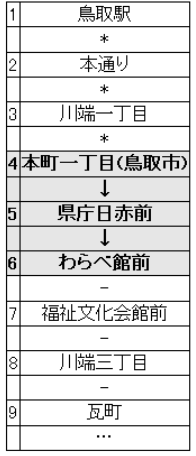

[3] Toshioka, K., Kawamura, T. and Sugahara, K.: Web Application to Generate Route Bus Timetables, *Proceedings of the Third International Conference on Internet and Web Applications and Services*, pp. 109–114 (2008). Athens, Greece.

 $\,$ ,  $\,$ ,  $\,$ ,  $\,$ ,  $\,$ ,  $\,$ ,  $\,$ ,  $\,$ ,  $\,$ ,  $\,$ ,  $\,$ ,  $\,$ ,  $\,$ ,  $\,$ ,  $\,$ ,  $\,$ ,  $\,$ ,  $\,$ ,  $\,$ ,  $\,$ ,  $\,$ ,  $\,$ ,  $\,$ ,  $\,$ ,  $\,$ ,  $\,$ ,  $\,$ ,  $\,$ ,  $\,$ ,  $\,$ ,  $\,$ ,  $\,$ ,  $\,$ ,  $\,$ ,  $\,$ ,  $\,$ ,  $\,$ ,

 $[4]$  , , expanding  $[4]$ 

Vol. 46, No. 5, pp. 1207–1210 (2005).

 $[5]$  ,  $\vdots$  $\,$ ,  $\,$ ,  $\,$ ,  $\,$ ,  $\,$ ,  $\,$ ,  $\,$ ,  $\,$ ,  $\,$ ,  $\,$ ,  $\,$ ,  $\,$ ,  $\,$ ,  $\,$ ,  $\,$ ,  $\,$ ,  $\,$ ,  $\,$ ,  $\,$ ,  $\,$ ,  $\,$ ,  $\,$ ,  $\,$ ,  $\,$ ,  $\,$ ,  $\,$ ,  $\,$ ,  $\,$ ,  $\,$ ,  $\,$ ,  $\,$ ,  $\,$ ,  $\,$ ,  $\,$ ,  $\,$ ,  $\,$ ,  $\,$ ,

Vol. 48, No. 2, pp. 780–790 (2007).

 $[6]$  : Google http://maps.google.co.jp/.

8: バス停通過情報

 $5$ 

 $[2]$  , ,  $\vdots$ 

, Vol. 49, No. 8, pp. 2757–2761 (2008).

 $[1]$  : http://www.ikisaki.jp/.